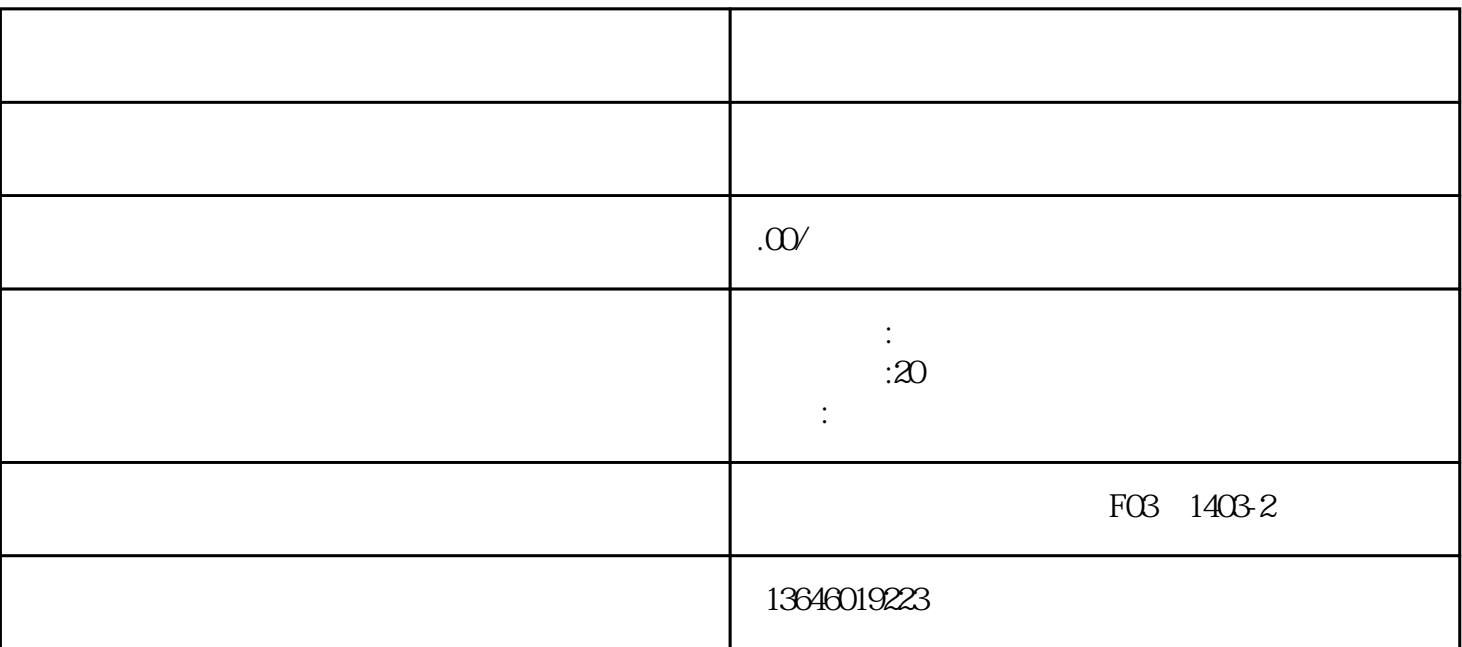

===昆明各区申报增值电信业务经营许可证攻略大全===

===增值电信服务许可证转让流程===

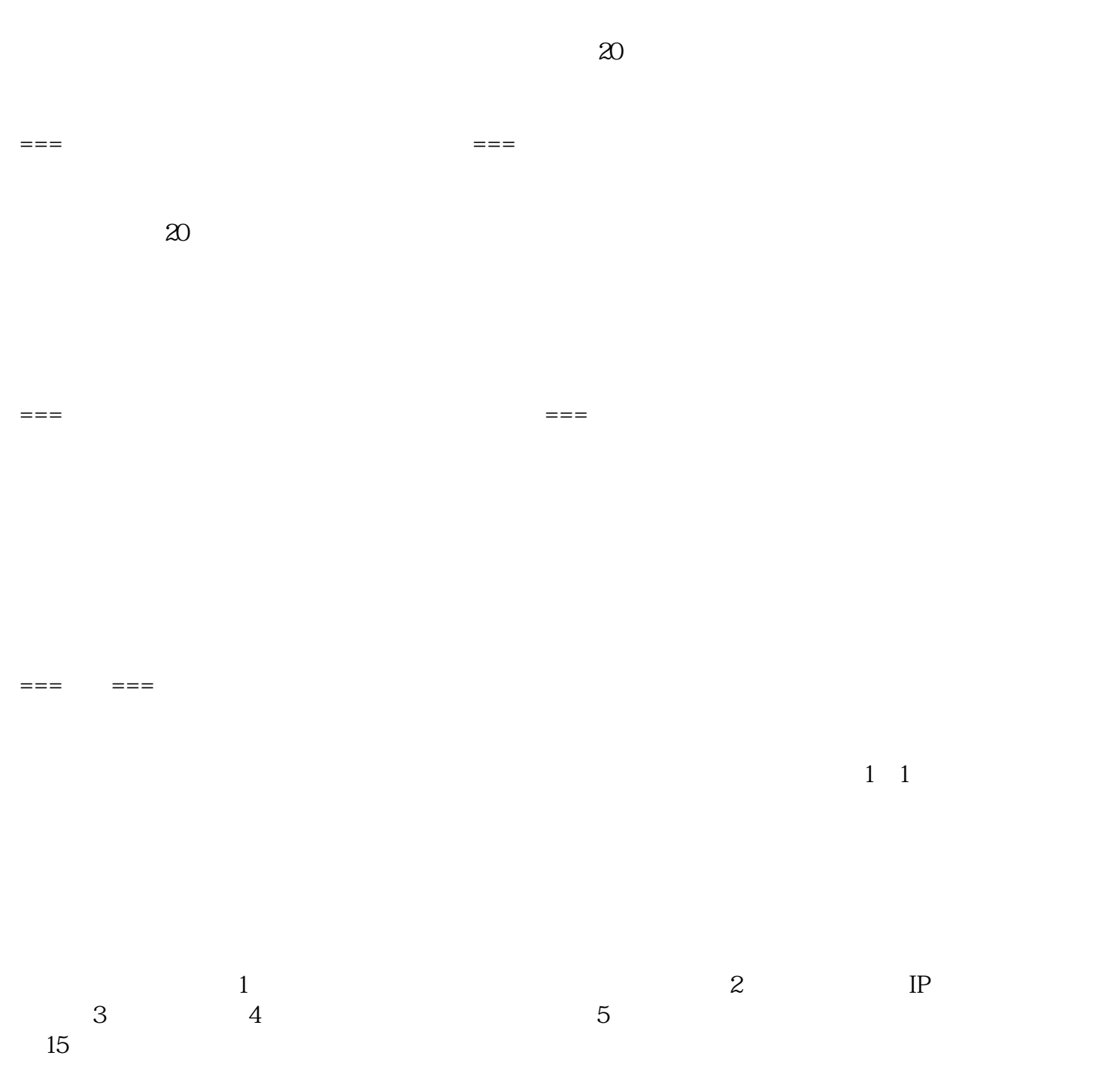